### Програмування мобільних пристроїв

Архітектурний шаблон "Модель-представленняконтролер (MVC)" та його використання в Android

Слайди до лекцій (3 змістовий модуль)

Розробка архітектури застосунку - архітектура MVC

- Об'єкти *рівня моделі* містять дані, які обробляються/ використовуються програмою. Класи моделі зазвичай проектуються для моделювання сутностей, з якими працює застосунок: користувач, товар, запитання тесту тощо.
- Об'єкти *рівня представлення* можуть відображати себе на екрані і реагувати на дії користувача. Рівень представлення GeoQuiz складається з віджетів, заповнених відповідно вмісту файлу res/layout/activity\_main.xml.
- Об'єкти *рівня контролерів* пов'язують об'єкти рівня представлення та рівня моделі, вони містять *логіку застосування*. Контролери реагують на різні події, ініційовані об'єктамипредставленнями, і керують потоками даних між об'єктами моделі і об'єктами-представленнями. В Android контролер зазвичай є підкласом Activity або Fragment. Рівень контролера GeoQuiz зараз складається тільки з класу MainActivity.

### Розробка архітектури застосунку - додання класу рівня моделі

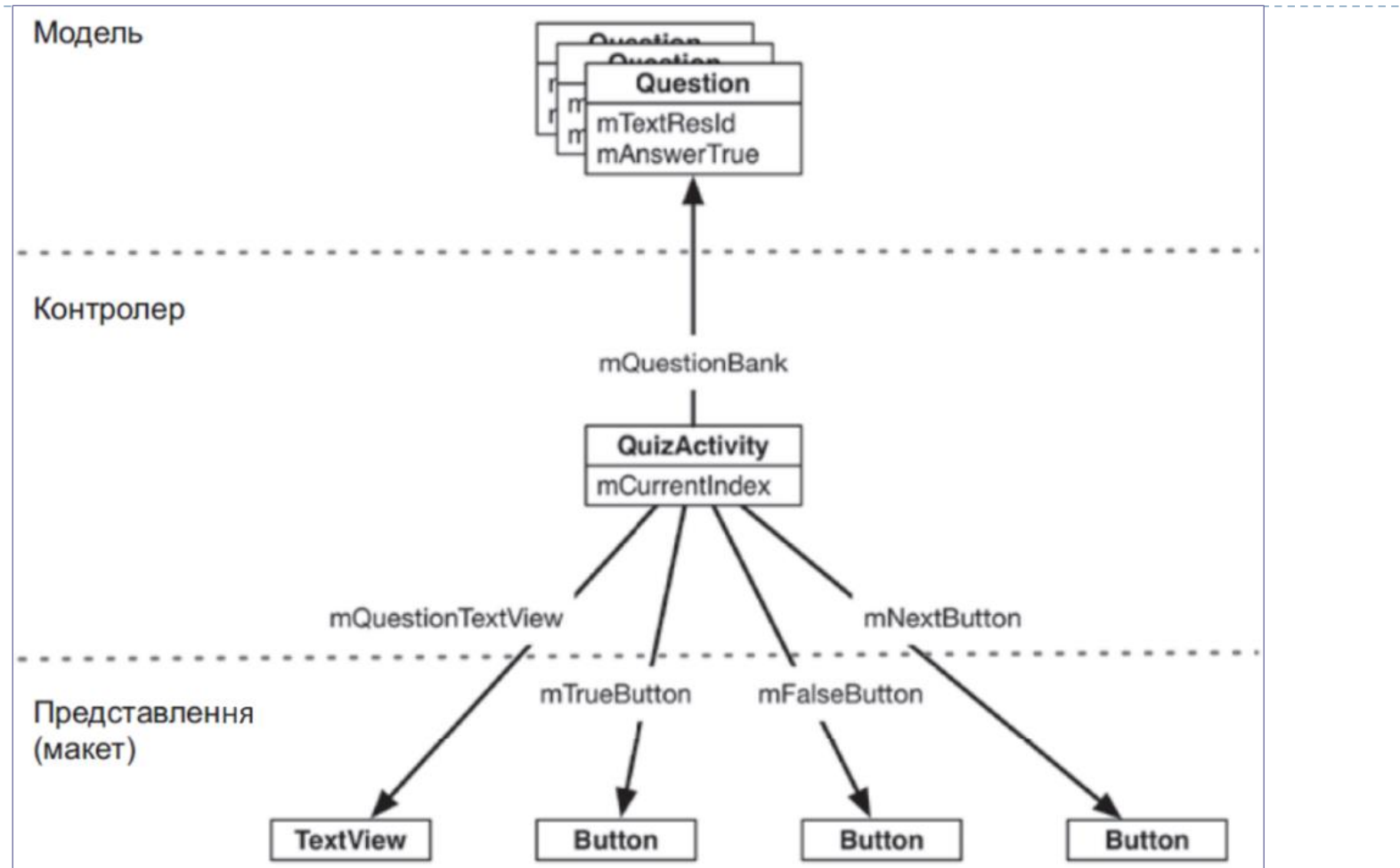

data class Question(@StringRes val textResId: Int, val answer: Boolean)

Клас рівня моделі

## Розробка архітектури застосунку - оновлення рівня представлення

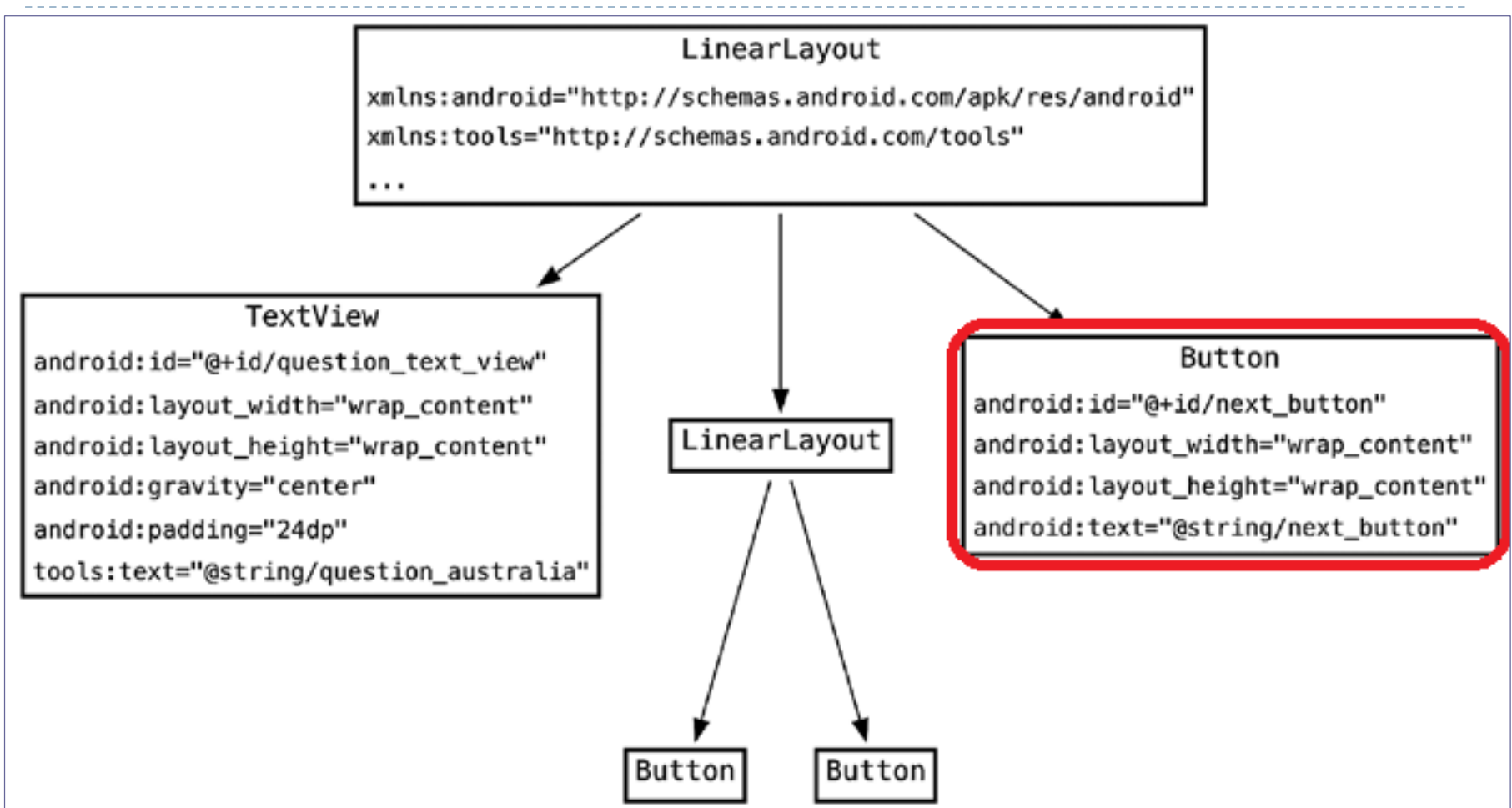

Доданий віджет-кнопка для переходу до наступного питання

# Розробка архітектури застосунку - оновлення рівня представлення

#### Додані до values/strings.xml ресурси-рядки:

<resources>

- <string name="app\_name" translatable="false">GeoQuiz</string>
- <string name="true\_button">True</string>
- <string name="false\_button">False</string>
- <string name="correct\_toast">Correct!</string>
- <string name="incorrect\_toast">Incorrect!</string>
- <string name="next\_button" translatable="false">&gt;</string>
- <string name="question\_australia">Canberra is the capital of Australia</string>
- <string name="question\_oceans">The Pacific Ocean is larger than the Atlantic Ocean</string>
- <string name="question\_mideast">The Suez Canal connects the Red Sea and the Indian Ocean</string>
- <string name="question\_africa">The source of the Nile River is in Egypt</string> <string name="question\_americas">The Amazon River is the longest river in the Americas</string>
- <string name="question\_asia">Lake Baikal is the world\'s oldest and deepest freshwater lake</string>

</resources>

#### Відповідні переклади додані до values-uk/strings.xml

# Розробка архітектури застосунку - оновлення рівня представлення

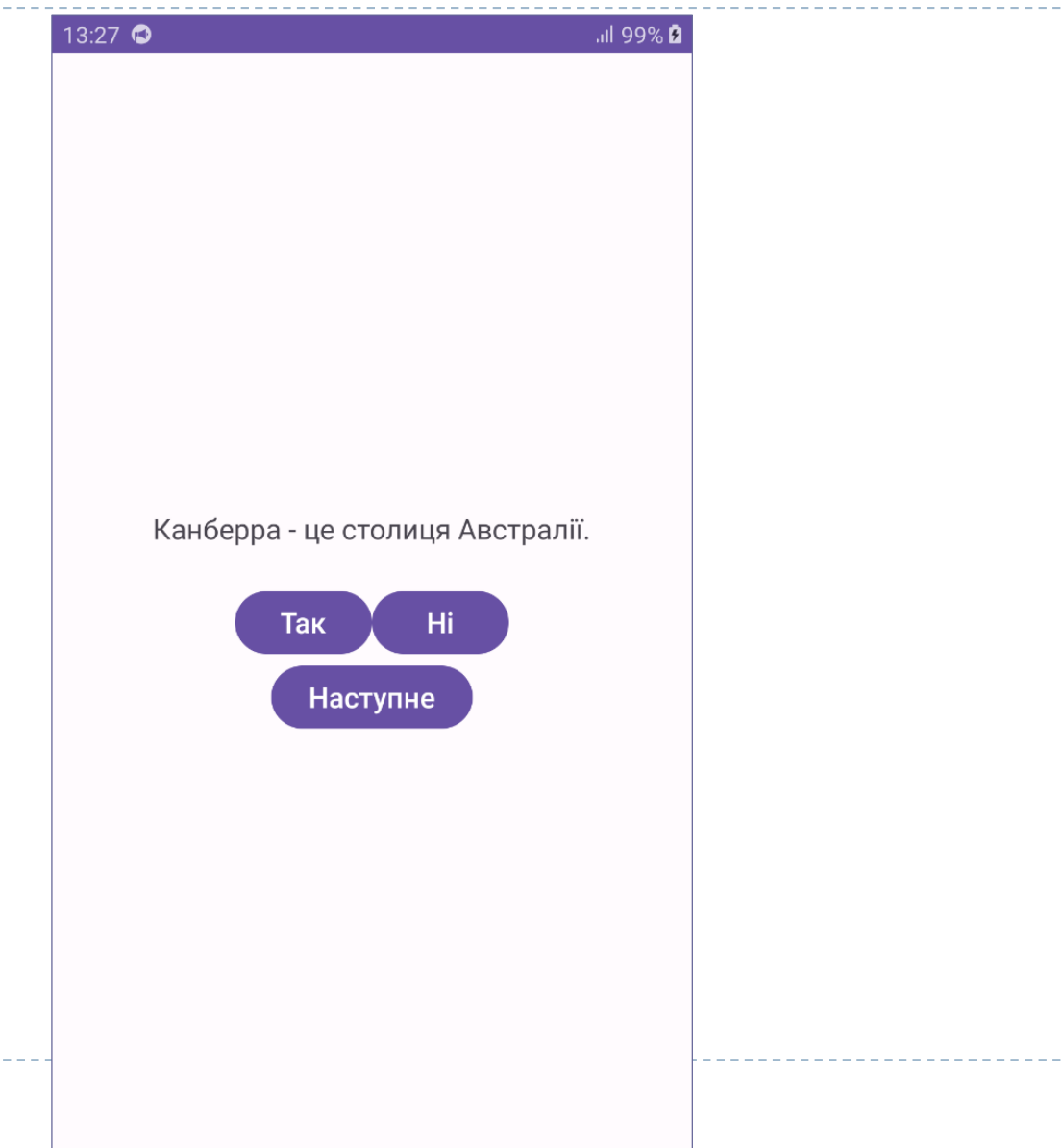

# Розробка архітектури застосунку - оновлення рівня контролерів

- Cтворимо список **questionBank** об'єктів Question та змінну **currentIndex** для індексу списку, які використовуватимуться для виведення на екран питань та перевірки правильності відповіді користувача;
- Додаймо змінні-властивості для текстового поля з питаннями – **questionTextView** та кнопки Next – **nextButton;**
- До функції onCreate(savedInstanceState: Bundle?) додаймо код пошуку доданих віджетів за їх ідентифікаторами;
- Створимо функцію **updateQuestion**(), яка встановлюватиме текст питання у віджет за значенням поточного індексу списку питань;

# Розробка архітектури застосунку - оновлення рівня контролерів

- Додаймо виклик updateQuestion() у кінець функції onCreate(savedInstanceState: Bundle?) – для завантаження першого питання на початку роботи програми;
- Додаймо виклик updateQuestion() до доданого до віджету кнопки Next обробника події натискання на цю кнопку;
- Для забезпечення функціональності перевірки правильності відповіді користувача додаймо приватну функцію checkAnswer(userAnswer: Boolean): Int, яка приймає посилання на використану користувачем кнопку (так або ні) та повертає ідентифікатор рядкового ресурсу відповідного повідомлення, що спливатиме. Ця функція буде задіяна у слухачах подій кнопок-відповідей разом з функцією відображення повідомлення.

```
Розробка архітектури застосунку - оновлення 
 рівня контролерів
class MainActivity : AppCompatActivity() {
```

```
...
private lateinit var nextButton: Button
private lateinit var questionTextView: TextView
```

```
private val questionBank = listOf(
```
Question(R.string.*question\_australia*, true),

```
Question(R.string.question_asia, true)
```

```
private var currentlndex = 0;
```
override fun onCreate(savedInstanceState: Bundle?) {

```
...
nextButton = findViewById(R.id.next_button)
questionTextView = findViewById(R.id.question_text_view)
trueButton.setOnClickListener { view: View ->
  showToast(checkAnswer(true))
}
falseButton.setOnClickListener { view: View ->
  showToast(checkAnswer(false))
```
...

)

Розробка архітектури застосунку - оновлення рівня контролерів

```
nextButton.setOnClickListener {
     currentIndex = (currentIndex + 1) % questionBank size
     updateQuestion()
  }
  updateQuestion() 
}
private fun updateQuestion() {
  val questionTextResId = questionBank[currentIndex].textResId
  questionTextView.setText(questionTextResId)
}
private fun checkAnswer(userAnswer: Boolean): Int {
  val correctAnswer = questionBank[currentIndex].answer
  val messageResId = if (userAnswer == correctAnswer) {
    return R.string.correct_toast
  } else {
     return R.string.incorrect_toast
  }
```
**...**

}

... }

### Розробка класу активності - додання обробників подій

D

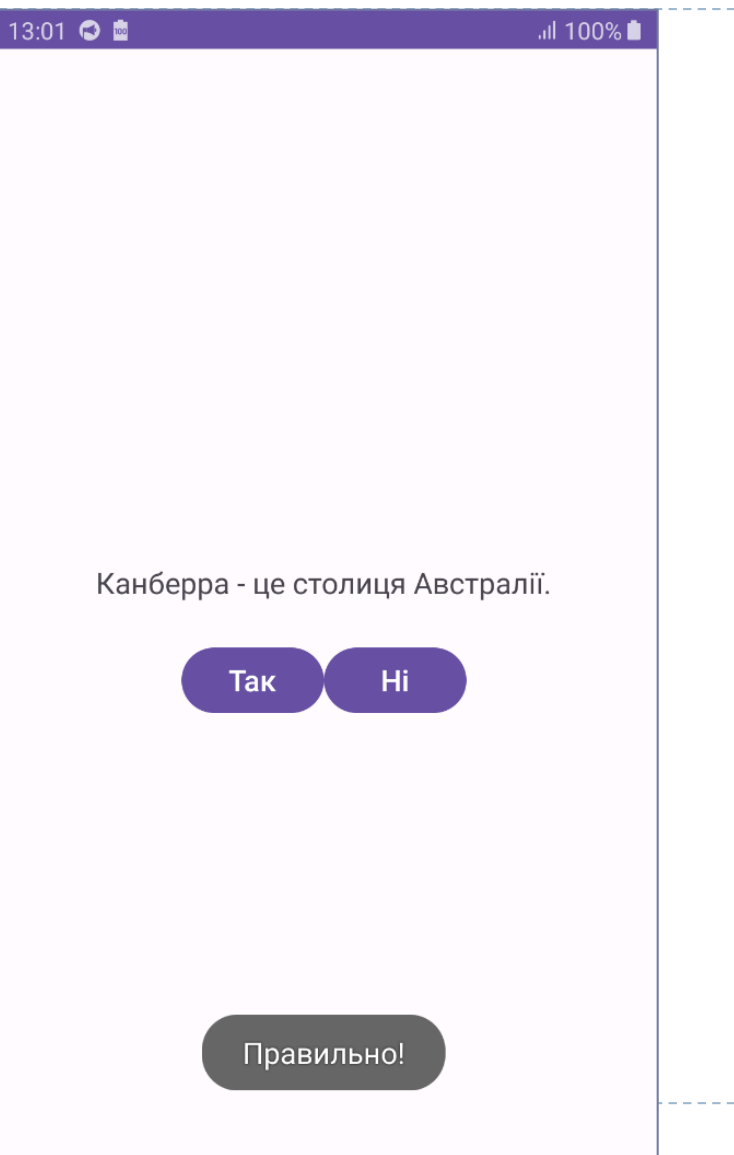